## , tushu007.com

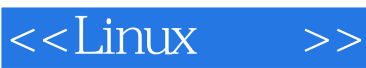

 $<<$ Linux  $>>$ 

- 13 ISBN 9787302113270
- 10 ISBN 7302113270

出版时间:2005-8

PDF

## http://www.tushu007.com

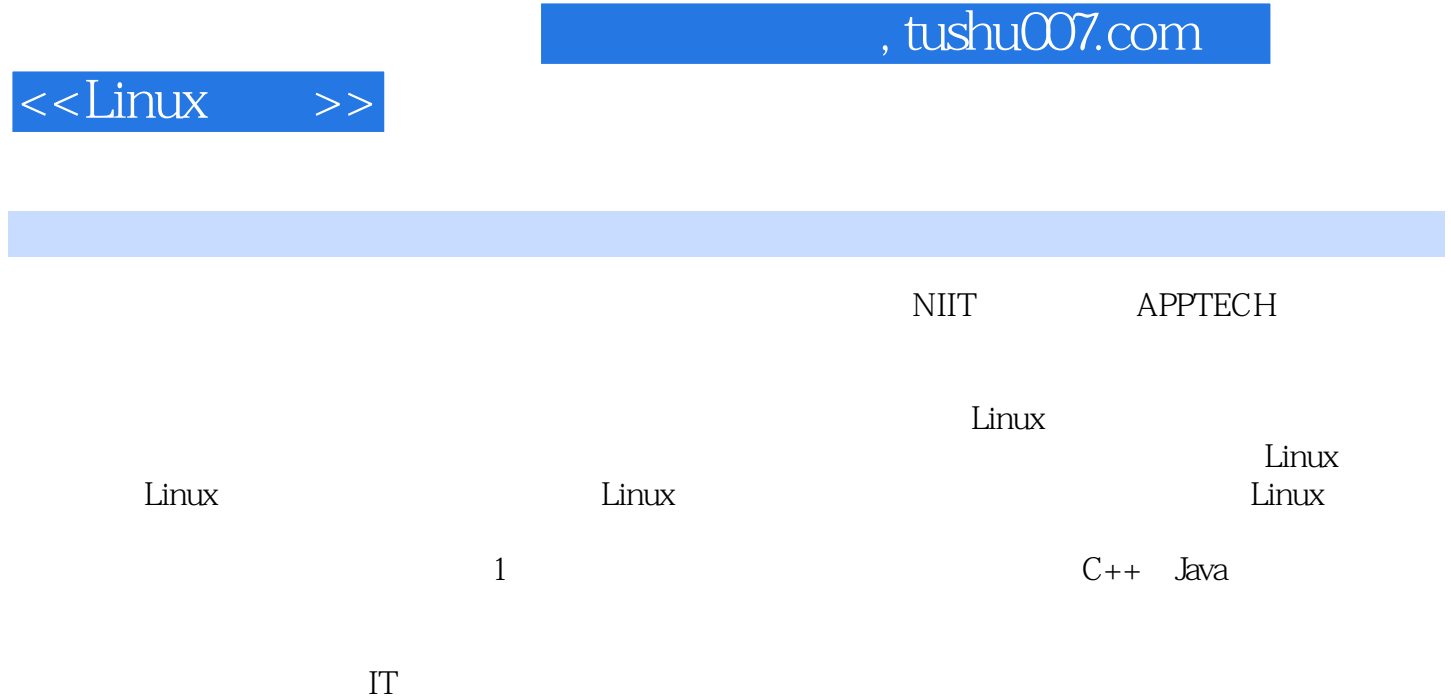

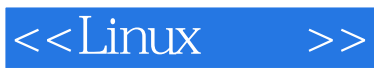

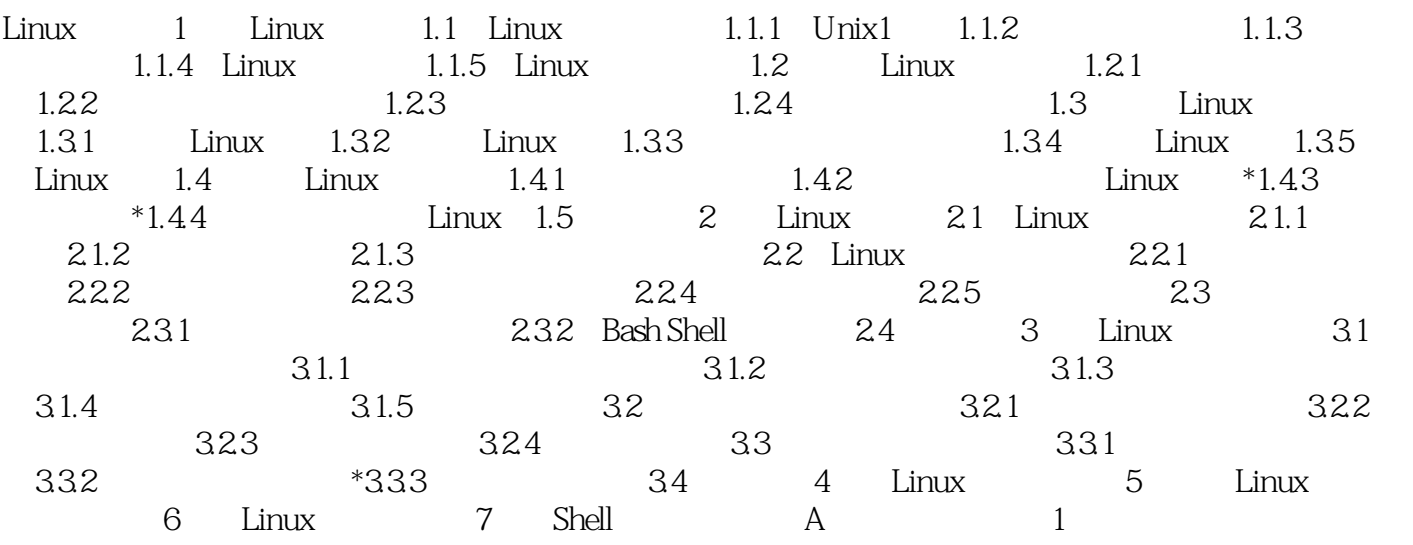

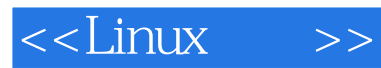

本站所提供下载的PDF图书仅提供预览和简介,请支持正版图书。

更多资源请访问:http://www.tushu007.com